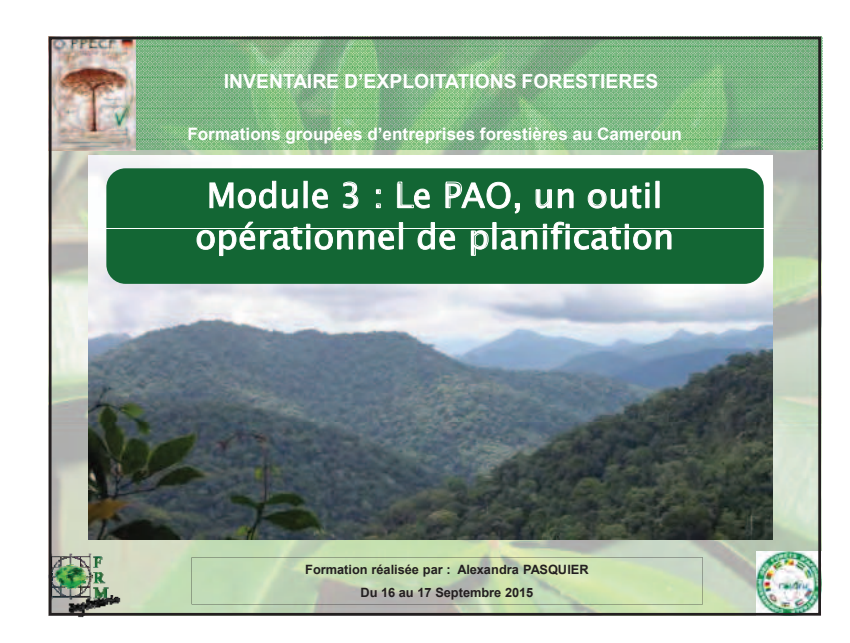

## **1. Présentation des objectifs et du canevas-type d'un PAO**

**Le plan annuel d'opération (PAO) constitue le document de** planification à court terme (1 an) des activités de la société **forestière. Du point de vue du calendrier, il couvre une période <sup>s</sup>'étendant du 1er janvier au 31 décembre de l'année correspondant à l'ouverture et à l'exploitation d'une AAC.** 

#### **Le PAO a 2 fonctions :**

- **Présenter les données d'inventaire d'exploitation sur l'AAC/les AAC officiellement ouverte(s) pour l'année concernée et les données d'exploitation des années précédentes pour les AAC encore ouvertes (max 2 années) ;**
- **Décliner les actions prévues dans le PG concerné en tâches opérationnelles et les planifier mensuellement sur l'année.**

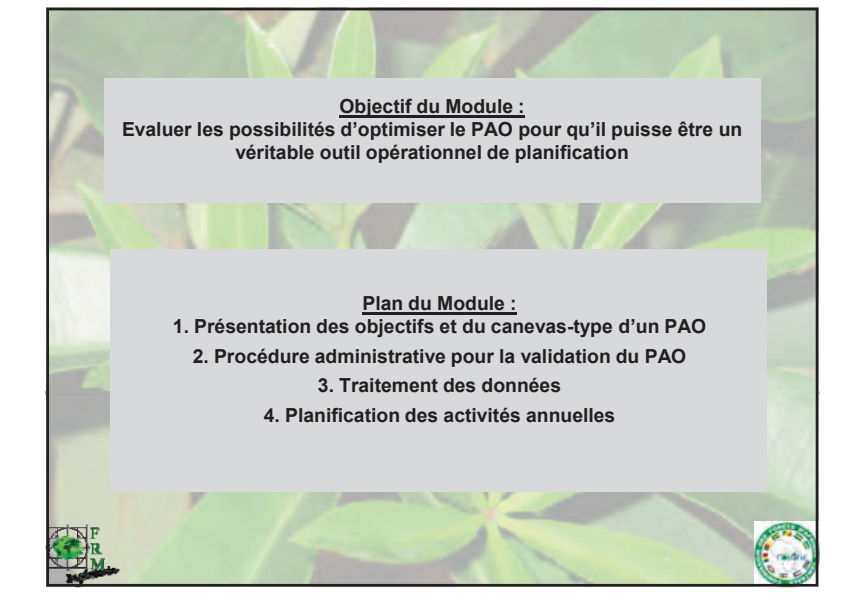

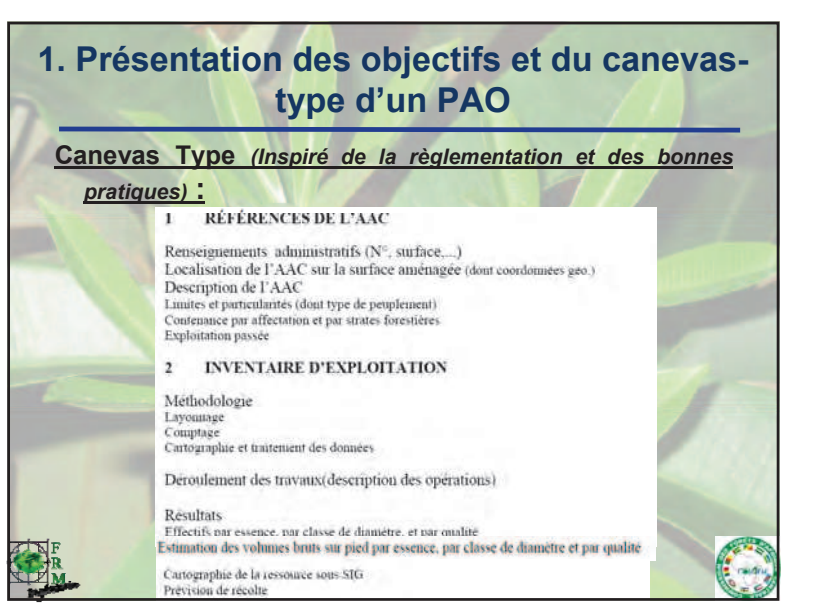

1

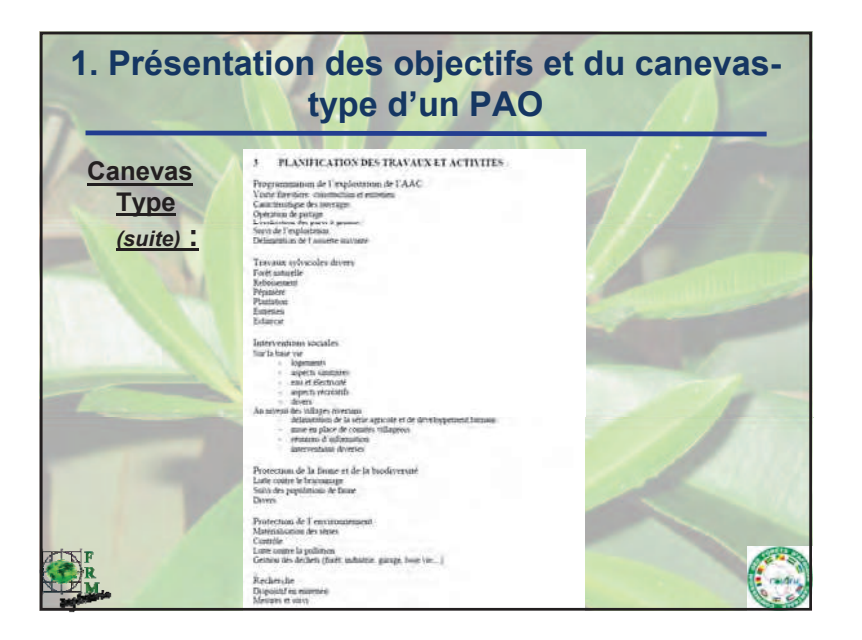

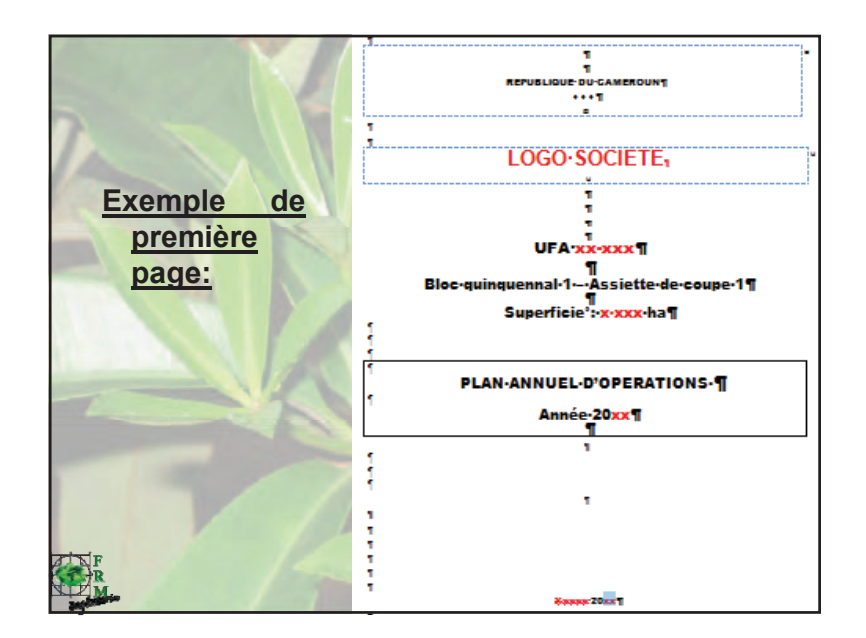

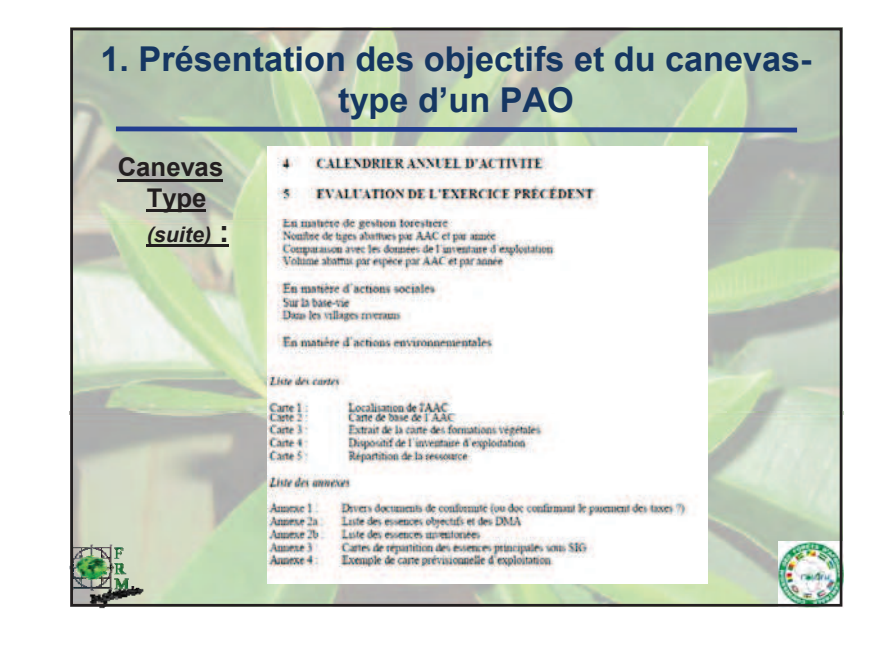

## **2. Procédures administratives pour valider le PAO**

**Préparation avant le <sup>31</sup> décembre de chaque exercice fiscal, une demande de permis annuel d'o pérationpour l'exercice suivant associé au dépôt du PAO. (***Arrêté <sup>n</sup>° 0222/A/MINEF/ <sup>25</sup> mai <sup>2001</sup> en cours de révision)*

**1.La délégation provinciale dispose d'un délai de <sup>30</sup> jours pour émettre un avis motivé sur la conformité de la demande**

2.La direction des forêts dispose à son tour d'un délai de 30 jours **pour obtenir le visa de la délégation provinciale**

**3.L'administration vérifie aussi la situation fiscale de l'exploitant**

Î **le " Permis annuel d'opération " est produit par le SIGIF et transmis <sup>à</sup> l'exploitant qui peut alors débuter ses opérations**

raid

## **2. Procédures administratives pour valider le PAO**

#### **Pièces constitutives du dossier :**

**1. Formulaire du PAO (superficies, effectif et volume par essence issus de l'inventaire d'exploitation, récoltables par l'exploitant)**

**2. Plan annuel des travaux découlant du cahier des charges et du PA (mesures de protection de l'environnement, infrastructures, techniques EFIR, gestion de la faune). Ce plan annuel doit comprendre les échéanciers, les moyens matériels et ressources humaines**

 **3. Cartes spatialisant les interventions (traitements sylvicoles, exploitation, infrastructures, protection de l'environnement)**

**4. Certificat de matérialisation d'assiette**

**5. Carte d'inventaire d'exploitation**

# **3. Traitement de données : table de stock**

#### **Etats de synthèse de la ressource disponible**

• **Les** *volumes (brut et net) de tiges inventoriées par essence* **sur l'ensemble de l'AAC pour les tiges de diamètre supérieur au**

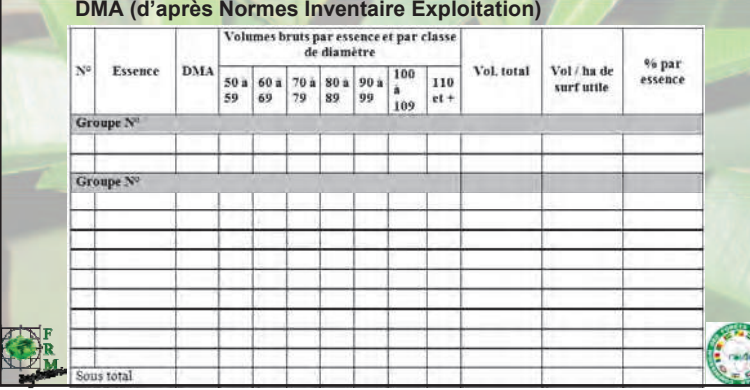

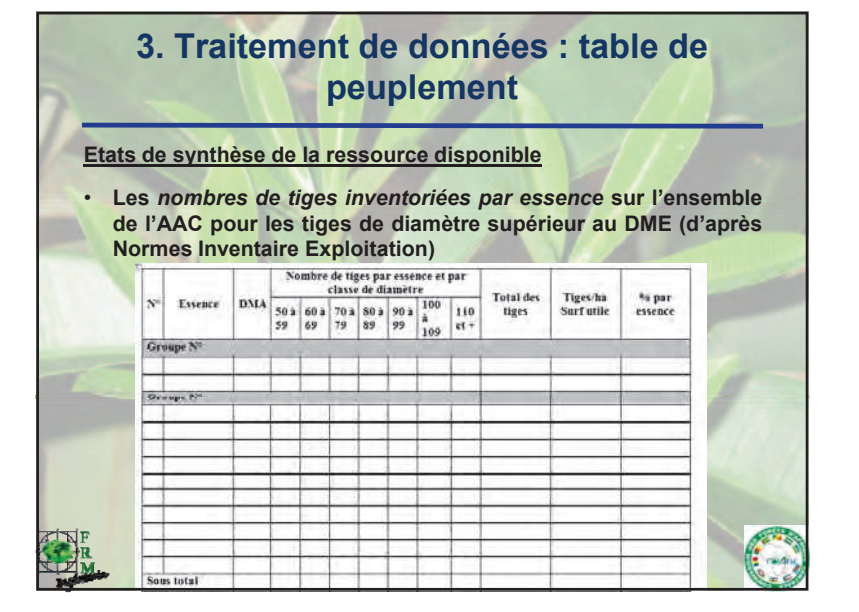

## **3. Traitement de données : table de stock**

#### **Etats de synthèse de la ressource disponible**

• **D'après Normes Inventaire Exploitation**, **le volume sur pied est estimé à partir des tarifs de cubage disponibles. A cause des imprécisions dues au fait qu'il s'agit de volume sur pied et que celui-ci est déterminé sur base de tarifs de cubage, écart avec le volume déclaré après abattage**

 **Préciser le tarif de cubage utilisé (si le tarif est différent de celui utilisé dans le plan d'aménagement, fournir les détails)**

**Les équations paramétrées sous TIAMA sous-estiment significativement le volume des arbres et les erreurs d'estimations sont d'autant plus grandes que la taille de l'arbre est importante (Sapelli, Tali, Assamela dans l'Est Cameroun)**

## **3. Traitement de données : table de stock**

**Révision des tarifs de cubage :**

**Mise en place d'un Comité Scientifique chargé du suivi des activités de recherche dans les forêts du domaine forestier permanent, qui <sup>a</sup> pour compétence d'examiner et de valider les méthodologies et les résultats des recherches entreprises par les différents acteurs en matière de développement des outils d'aménagement forestier**

**Le calcul du volume exploitable par essence dans <sup>l</sup> AAC ' permet l'établissement des budgets annuels de fonctionnement, d'où l'importance d'avoir des volumes adaptés**

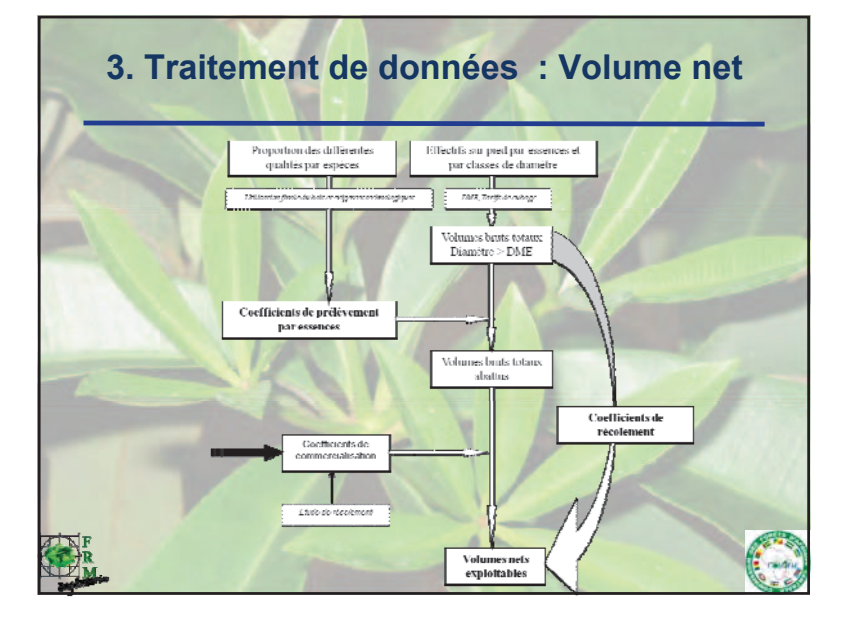

## **3. Traitement de données : table de stock**

#### **Présentation du volume par qualité :** Volume par qualité ≥ DMA **Nbre de tiges Volume**  $(m<sup>3</sup>)$ Eccanca comptées ≥ total > DM/ DMA  $(m<sup>3</sup>)$  $\mathbf{A}$  $\mathbf{B}$  $\mathbf{c}$ Abalé  $\overline{a}$ 480  $145$ 230  $105$ Acajou  $336$ 3805 1246  $1014$ 646 Aiélé  $275$ 3431 986 1697 749 54 47 Ako 425 228 149 **Amouk** 106 1354  $\overline{A34}$ 626 294  $\overline{74}$  $715$ 203  $377$ 135 Aniegré A Angueuk  $357$ 1701 829  $620$ 253  $64$ 488 Aniegré F 168  $221$ 99 50338 21018  $\frac{1}{9031}$ **Avous** 4 3 4 2 20288  $\frac{225}{3861}$ Azobé  $\overline{48}$  $75$  $100$ -50  $rac{1}{899}$  $\frac{1}{1821}$  $\frac{80}{597}$ **Réfé**  $1443$  $R46$ **Bibolo** 9533 2952 4654 1927  $95$ Bilinga 934 334 462 138 Bodioa  $173$  $1612$ 634 736 242 Bossé  $117$ 962 247 502 214 Dabéma 2 5 6 7 24836 4605 10798 9433  $320$ 1377  $719$ **Diania** 495  $164$  $5$  $80$  $32$  $32$  $16$ Doussie

## **3. Traitement de données : Volume net**

**Coefficients de prélèvement : proportion du volume des tiges de DHP supérieur au DME/DMA dont la qualité justifie l'abattage pour la commercialisation ou la transformation** *= (pour une essence donnée) nombre de tiges abattues / nombre de tiges inventoriées* **;**

**Coefficients de commercialisation : proportion du volume fût abattu qui est effectivement commercialisé ou transformé ;**

**Coefficients de récolement : proportion du volume fût sur pied qui est effectivement commercialisé ou transformé. C'est le produit des coefficients de prélèvement et de valorisation**

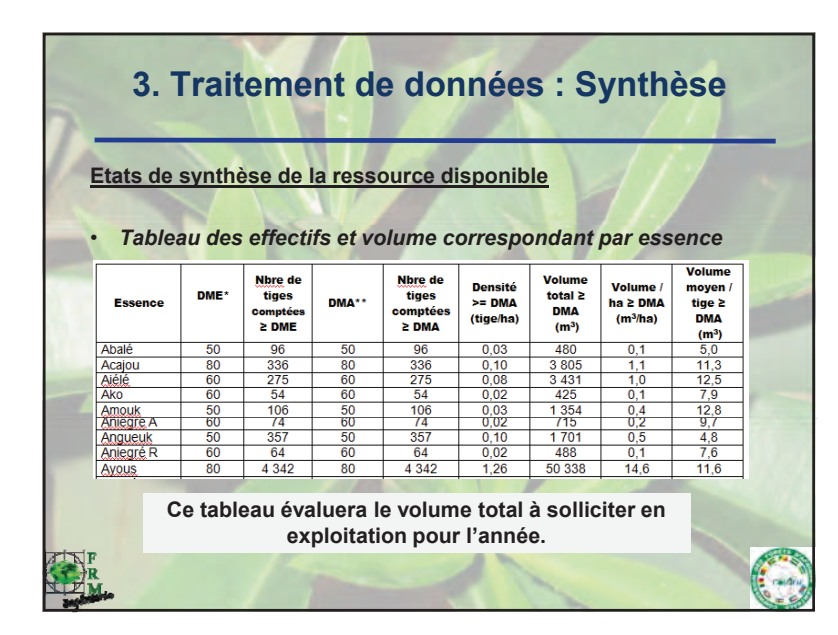

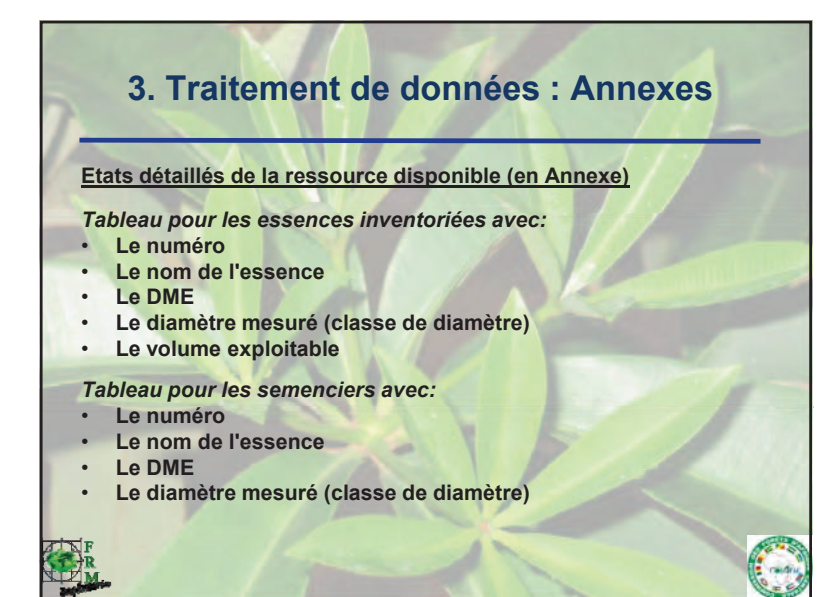

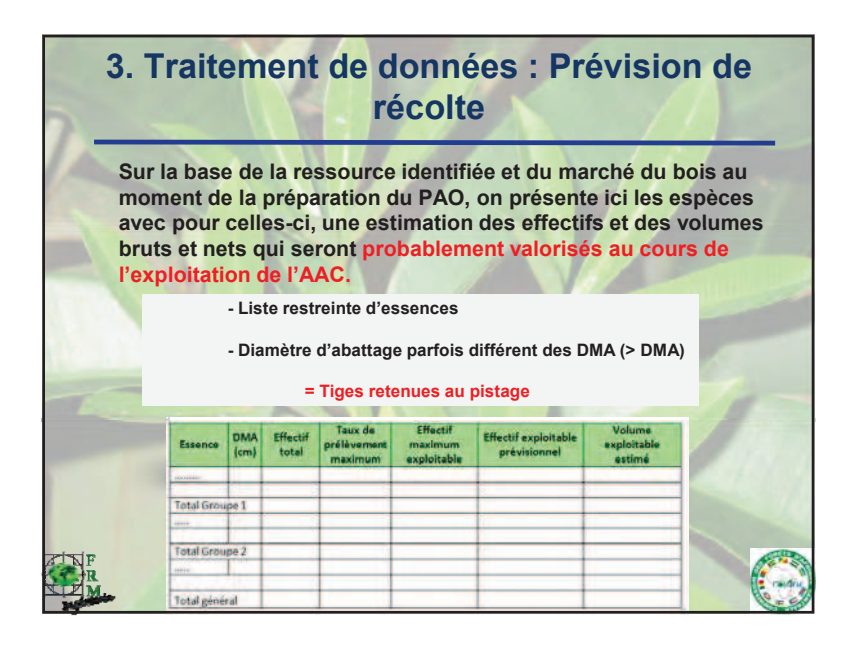

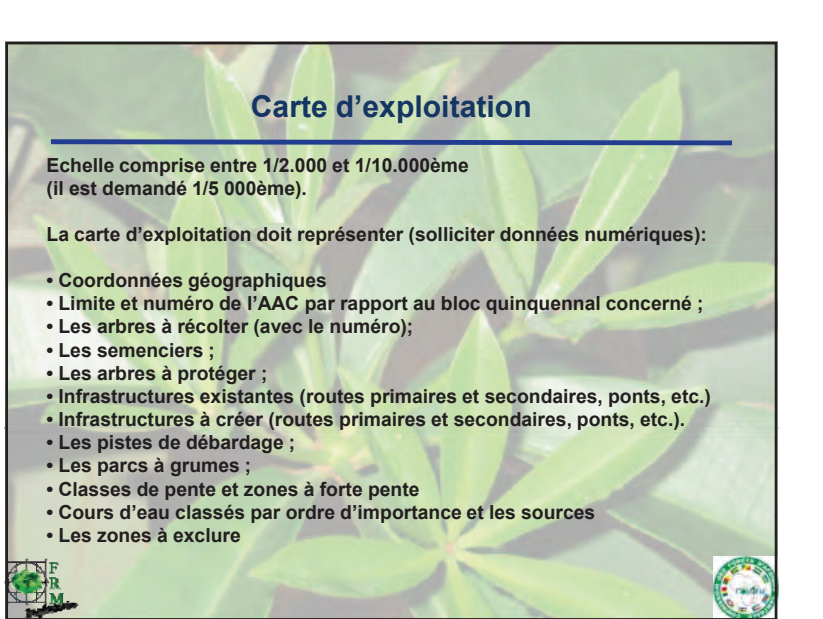

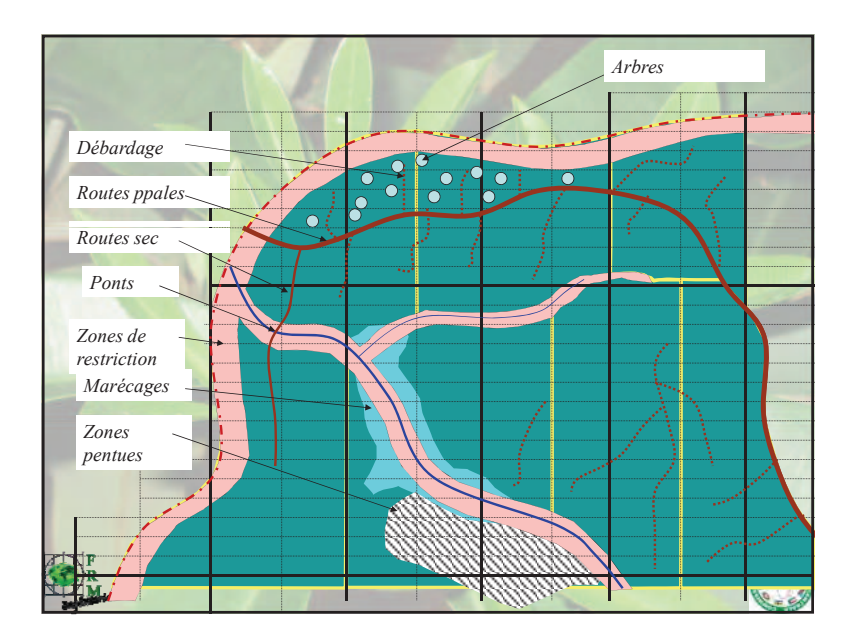

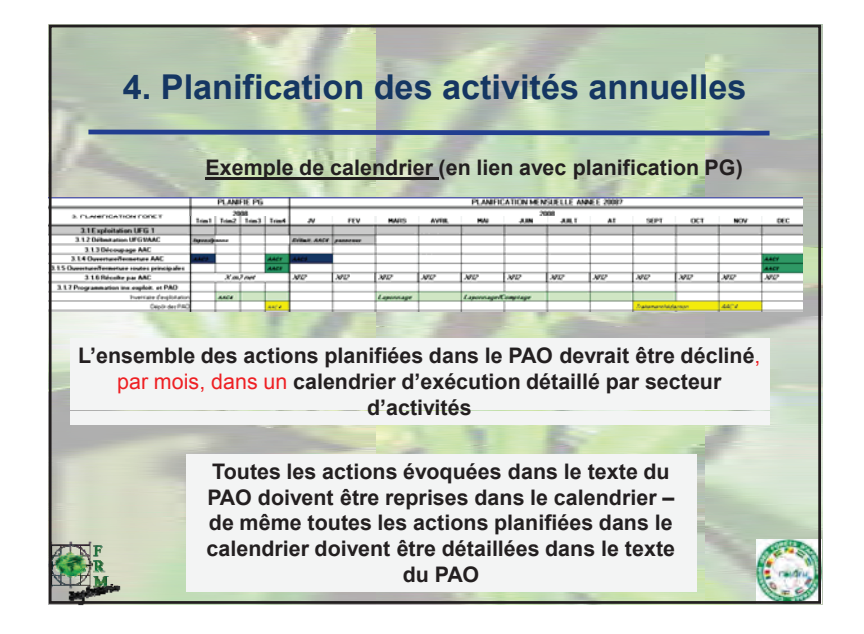

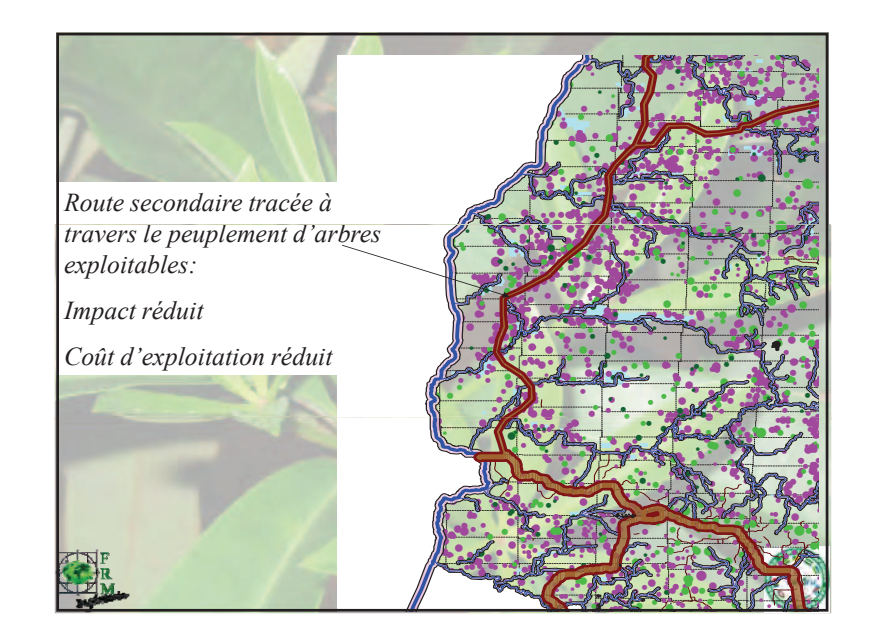

## **4. Planification des activités annuelles**

**En dehors des activités en lien avec l'exploitation dans l'AAC :**

#### **Mesures de suivi interne**

**Description de comment la société va suivre les activités d'exploitation de l'assiette de coupe.**

#### **Traitements sylvicoles spéciaux**

**Si des traitements sylvicoles spéciaux sont envisagés tant dans** l'assiette de coupe en exploitation que dans le reste du massif pour **l'année d'exploitation, on explicitera leur nature, les objectifs, l'intensité, la programmation des opérations et comment les populations locales <sup>y</sup> seront intégrées.**

**+ Carte de localisation de ces traitements.**

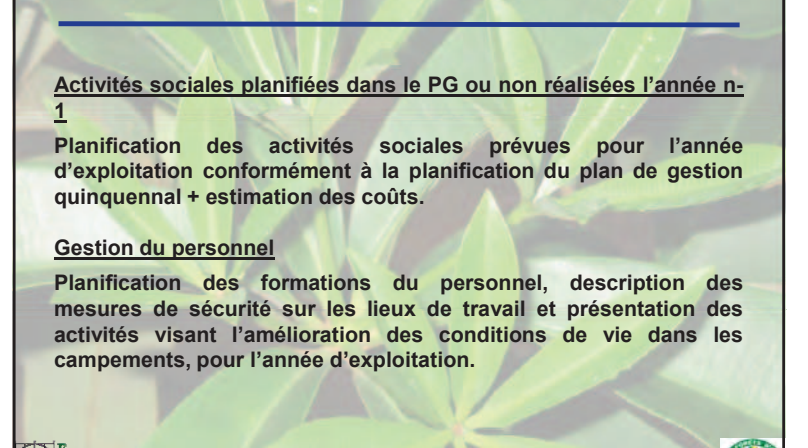

**4. Planification des activités annuelles**

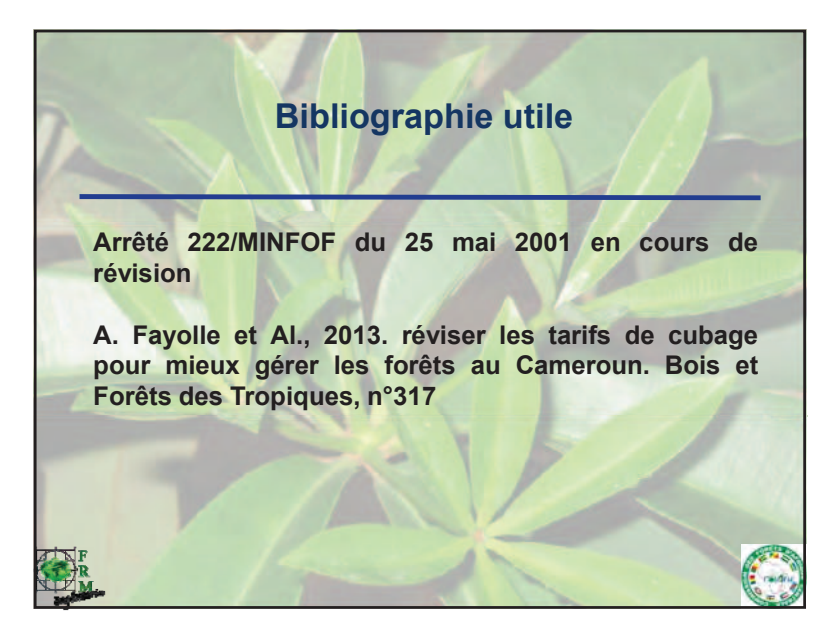

## **4. Planification des activités annuelles**

#### **Gestion de la faune**

• **Valorisation des relevés fauniques (planification d'opérations coup de poings, préservation d'habitat…)**

• **Actions de sensibilisation ciblées sur la protection des espèces protégées**

#### **Protection de l'environnement**

• **Valorisation des autres relevés écolog qi ues (préservation des écosystèmes fragiles, mesures de gestion spécifiques…)**

• **Mesures planifiées dans les séries de conservation/protection**